## **Upstream Dependency Matrix and Upstream Project Information**

Akraino Upstream Dependency Matrix:

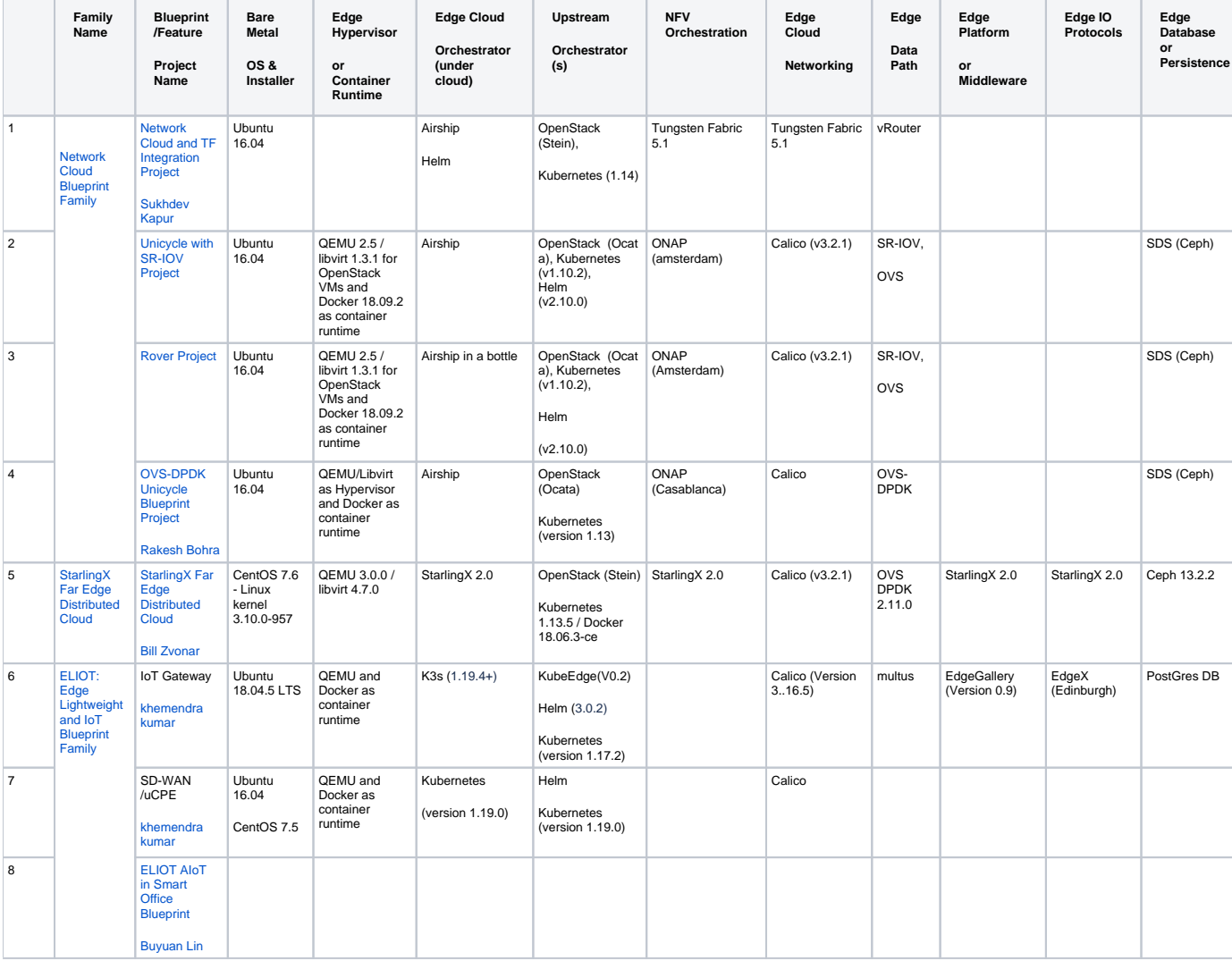

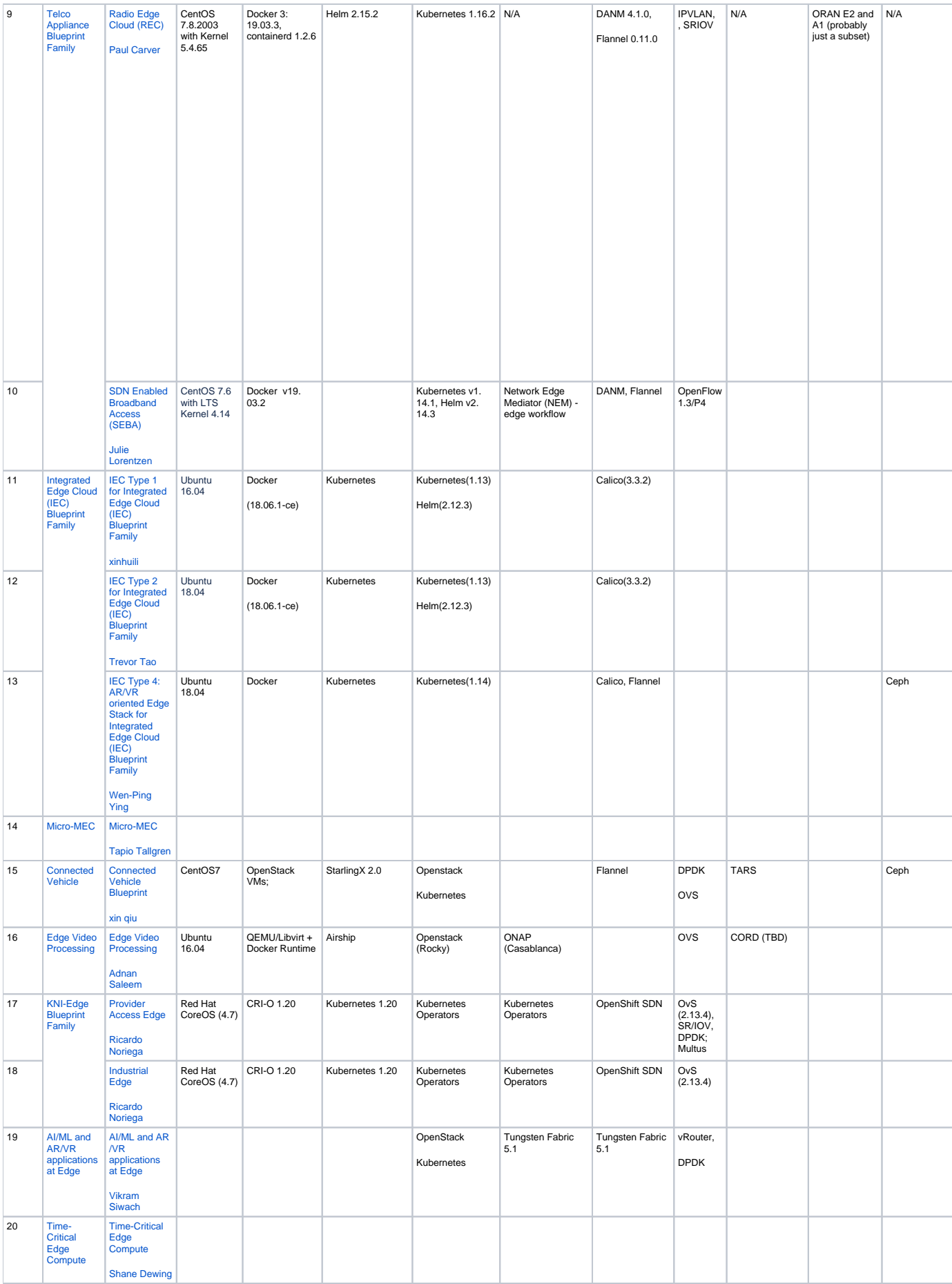

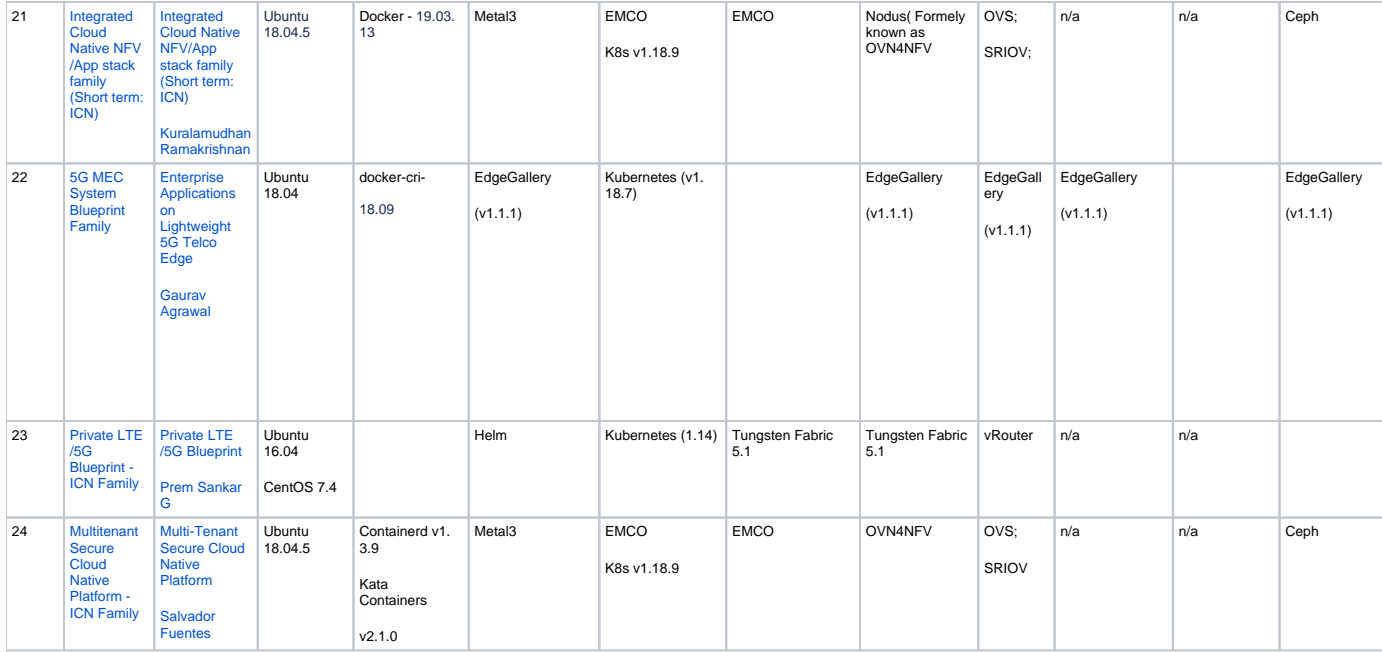

## Akraino Upstream Project Information:

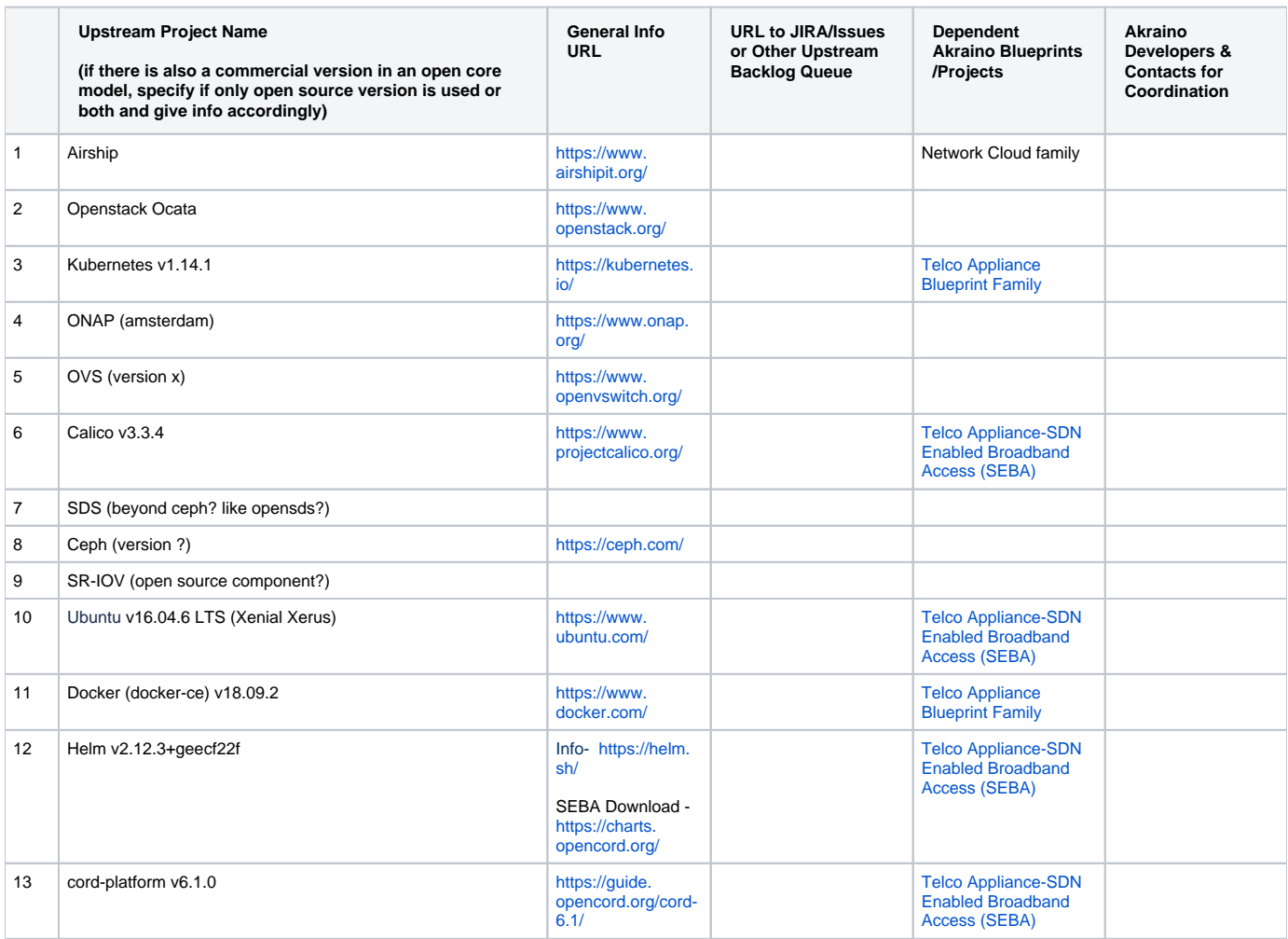

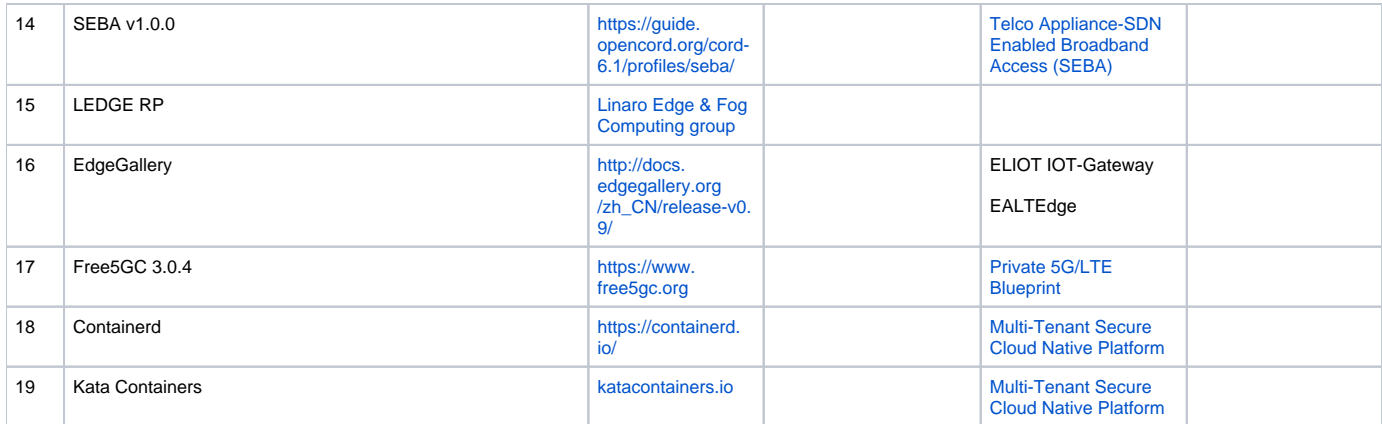